# Solar Array Simulation – PC-Software for PV-Simulation WA

**Simulation with the hardware**

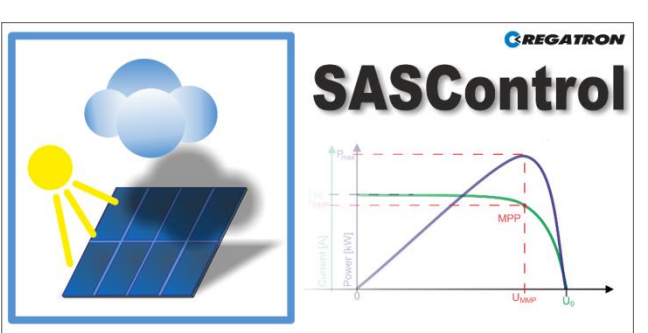

# **Key features & functionality**

**SASControl**

- SASControl is the user interface software and script environment for solar array simulation (PV simulation).
- Full integration with Regatron TopCon device series: TC.P, TC.GSS, TC.GSX and TC.P.LIN
- Multi-unit operation with the device option of TC.LIN series: TC.LIN, TC.LIN.SER
- Remote connection via PC interfaces, e.g. RS-232 or USB interface.
- Simulation of characteristic curve current  $I = f(volt = e)$ of solar panel (1-diode model according to EN50530 standard).
	- □ Parameter based
	- □ Including the theoretical MPP value
- Manipulation of irradiance, temperature, amplitude or input scaling with special commands.
- Indication and setting of the actual and preset values, switching the energy flow to the load on and off.
- Indication of warning and error states, including error history and error handling.

# **The software is grouped in different tabs:**

- **<Control> tab**
- Indication of actual and setting of preset values.
- **<Programming> tab** Command window for using SASScript to program test sequences for an extended functionality.
- **<Live Viewer> tab** Indication of TopCon live data.
- **<Data Collector> tab** Reliable measured value recording.
- **<Curve Editor> tab** Curve management for the TopCon device.
- **<Device info> tab** Collected information about the connected system.

# **Contact information**

CH-9400 Rorschach [www.regatron.com](http://www.regatron.com/) Switzerland topcon@regatron.ch

Regatron AG Tel +41 71 846 67 67 Kirchstrasse 11 Fax +41 71 846 67 77

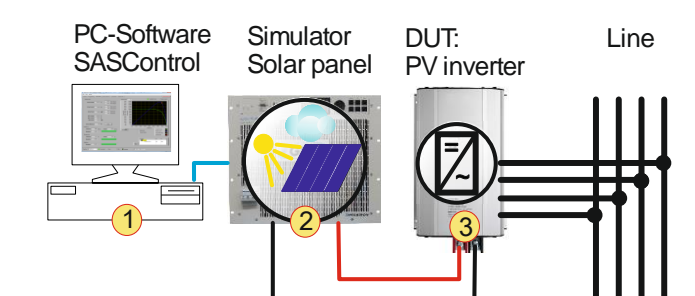

Possible multi-unit system with a device of TC.P series.

The PC software SASControl **-1-** simulates the characteristic solar array curves of a solar panel and their dependence on weather.

The software controls the TopCon devices **-2-** for the solar panel output simulation and its relation between current, voltage and power.

The behaviour of the PV inverter **-3-** as the Device Under Test (DUT) can be tested under controlled conditions. It is easy to expand the multi-unit system with several devices, served via SASControl.

#### **MPP tracking**

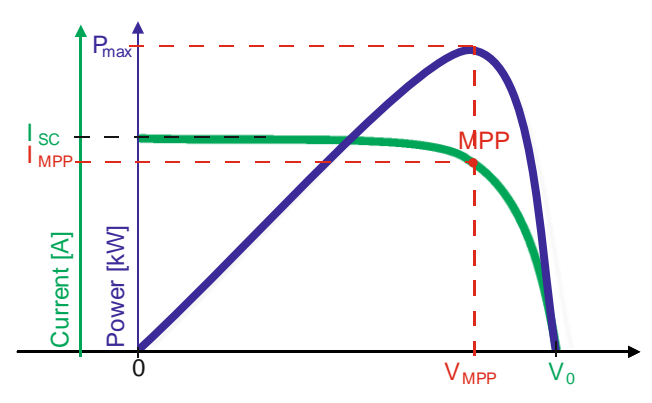

It is possible to test the MPP tracking efficiency with optimal irradiance conditions or with partly shaded solar panel. The following kinds of curves are available:

#### **Calculated solar curves**

The basis of a curve is a mathematical diode-model of solar cells according EN50530:2010. The MPP will be valid and will be calculated automatically.

■ **Custom solar curves**

Individually configured solar curves for particular requirements via using arbitrary sets of points. The valid MPP point has to be configured manually to get tracking efficiency.

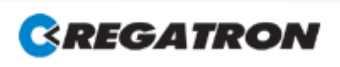

# **SASControl**

Solar Array Simulation – PC-Software for PV-Simulation

#### **<Control> tab**

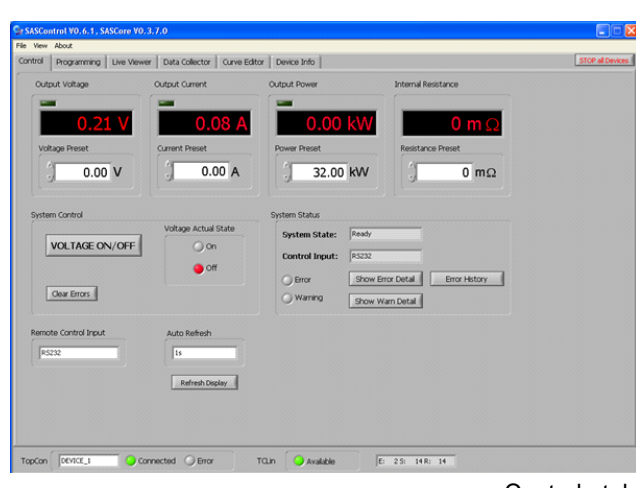

<Control> tab

#### The <Control> tab contains:

- System control
	- □ Switching the energy flow to the load on and off via button.
	- Remote interface selection.
- System settings and displays
	- □ Setting reference and indication of actual values like voltage, current, power and internal resistor.
	- □ Indication of warnings and errors details and access to the logged error history.
	- □ Indication of controller mode (CV, CC, CP).

#### **<Programming> tab**

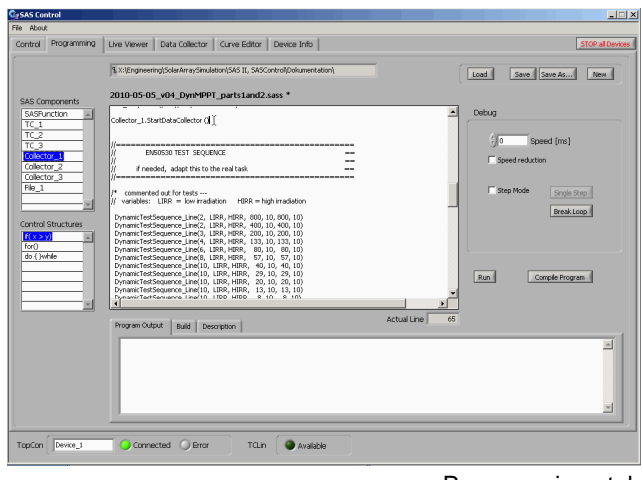

#### <Programming> tab

#### The <**Programming>** tab contains:

dokumentbeschreibungs

SOFTWARE

- Programming with an easy to learn (JavaScript alike) language
	- □ Allows for arbitrary command sequences and automatic test cycles.
	- □ Programming with intelligent editing support
	- □ Extended debugging capabilities: single step mode, slow motion, interactive loop break.
	- □ Printing data being recorded during execution of a script to file, importing data from file to be processed in a script.
- Software for running tests according to EN50530 (static / dynamic MPPT)
- Support for up to 7 TopCon units works with a TopCon alone or with TopCon / TC.LIN combination.

# **<Live Viewer> tab**

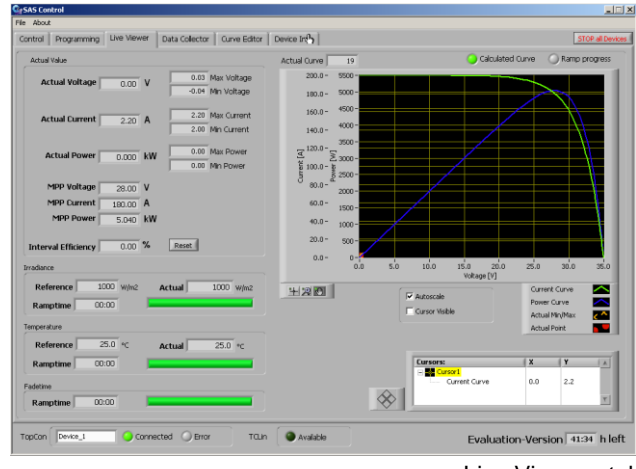

<Live Viewer> tab

#### The <Live Viewer> tab contains:

- $\blacksquare$  l=f(V) curve currently used
- Display of the irradiance / temperature changes
- MPPT-efficiency (based on energy calculations)

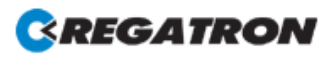

# **SASControl**

Solar Array Simulation – PC-Software for PV-Simulation

#### **<Data Collector> tab**

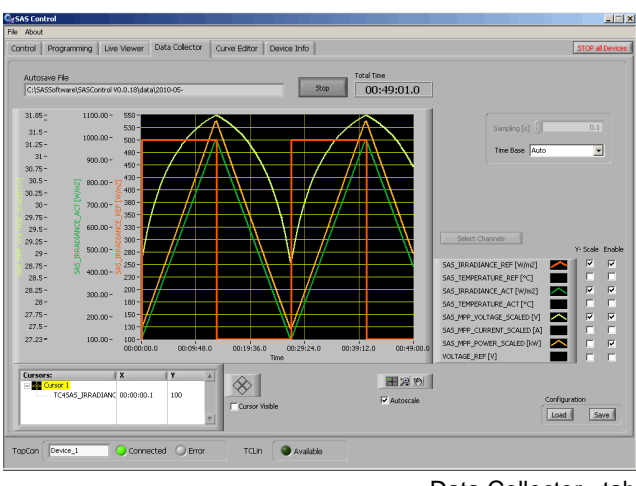

<Data Collector> tab

#### The <Data Collector> tab contains:

- 8-channel long term data logger
- Virtually unrestricted signal recording with direct transmission to PC file.
- Arbitrary selection from a set of possible signals.
- Start/Stop programmable by software command.

### **<Curve Editor> tab**

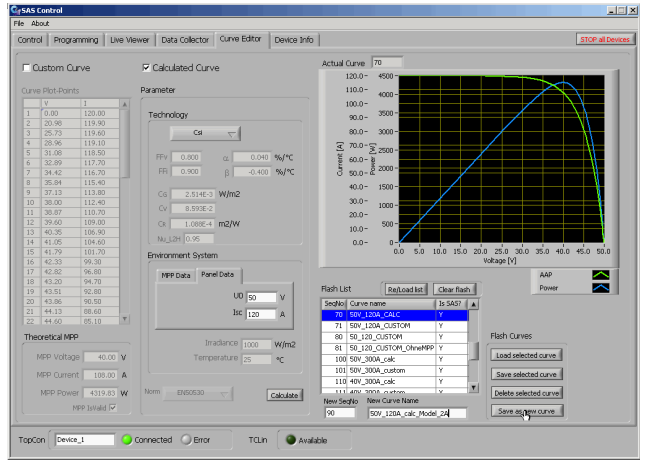

<Curve Editor> tab

# The <Curve Editor> tab contains:

- Calculated SASCurve based on parameter set (according to EN50530 model), incl. MPP.
- Computed SASCurve created from points (V, I), incl. MPP.
- Curve preview
- Manipulation of curve list on TopCon.

#### **<Device Info> tab**

SOFTWARE

The tab contains information of the TopCon device; the information is combined into various groups, e.g. device data, the device identification and software/ firmware version.

#### **Application - Tests according to EN50530**

- SAS-Scripts provided to implement the various tests of EN50530 with minor adaptation to particular inverter model.
- Script for static MPP test and calculation of the conversion efficiency: setting TopCon PV simulator to 48 operating points and performing MPP tracking test (with reports)
- Script for dynamic MPP tests included: running the trapezoid curves (10-50%, 30-100%, startup/ shutdown tests), usable with minor adaptations to particular inverter model.

#### **Enabling the SASControl option**

- Required conditions please note that you need a purchased and enabled function generating engine TFEAAP option at first.
- The SASControl option has to be enabled with an option code via the software TopControl.
- A trial period is available for the option.

#### **General information**

■ Swiss made developed, implemented and tested in Switzerland by Regatron AG, manufacturer of TopCon product family.

#### **Scope of delivery**

- Newest version of TopCon firmware including all functionality that is needed by SASControl
- The installer package for PC contains:
	- □ TCIO.DLL (communications functions), TCIOWrapper DLL
		- (enhanced communications + .NET support)
	- □ SASControl.DLL (SAS related functions)
	- □ SASControl.exe (SAS user interface)
	- □ LabView Runtime Engine
- Operations manual and Programming reference
- Implementations of EN50530 tests (for adaptation to own requirement)
- Installation support from your sales partner or Regatron customer support.

![](_page_2_Picture_42.jpeg)